### **РАБОЧАЯ ПРОГРАММА**

# **учебной дисциплины**

# **ИНФОРМАЦИОННЫЕ ТЕХНОЛОГИИ В ПРОФЕССИОНАЛЬНОЙ ДЕЯТЕЛЬНОСТИ**

Тверь, 2016

Одобрена предметной Составлена на основе Федерального (цикловой) комиссией государственного образовательного стандарта математических и естественно-научных дисциплин

Рекомендована:

Главный бухгалтер Управления финансов,

учета и контроля Тверского областного

союза потребительских обществ *Иебриту* В.А. Жебрак

### **ПОЯСНИТЕЛЬНАЯ ЗАПИСКА**

Учебная дисциплина «Информационно-коммуникационные технологии в профессиональной деятельности» является учебной дисциплиной в цикле математических и естественнонаучных дисциплин, которая обеспечивает профессиональный уровень подготовки специалиста в соответствии с требованиями Федерального государственного образовательного стандарта для выпускника техникума по специальностям 38.02.01 Экономика и бухгалтерский учет, 43.02.10 Туризм, 43.02.01 Организация обслуживания в общественном питании, 40.02.01 Право и организация социального обеспечения, 38.02.04 Коммерция.. При изучении дисциплины необходимо обращать внимание студентов на ее прикладной характер, на то, где и когда изучаемые теоретические положения, и практические навыки могут быть использованы в будущей практической деятельности. Изучение материала необходимо вести в форме, допустимой для студента. Необходимо соблюдать преемственность в обучение, единство терминологии и обозначений в соответствии с действующими государственными стандартами.

При проведение занятий следует:

- использовать учебные пособия, технические и наглядные средства обучения;

- проводить не сложные дедуктивные и индуктивные рассуждения;

- обосновывать шаги решения задач;

- формулировать определения понятий информатики и информационных процессов;

- пользоваться терминологией и символикой ИКТ;

- оформлять решение задач в электронном виде;

- формулировать алгоритмы прикладных задач;

- пользоваться вычислительными средствами;

- самостоятельно изучать учебный материал.

Программа рассчитана на изучение в 3 семестре (62 часа аудиторной учебной нагрузки). Итоговая аттестация производится в виде зачета

# **СОДЕРЖАНИЕ**

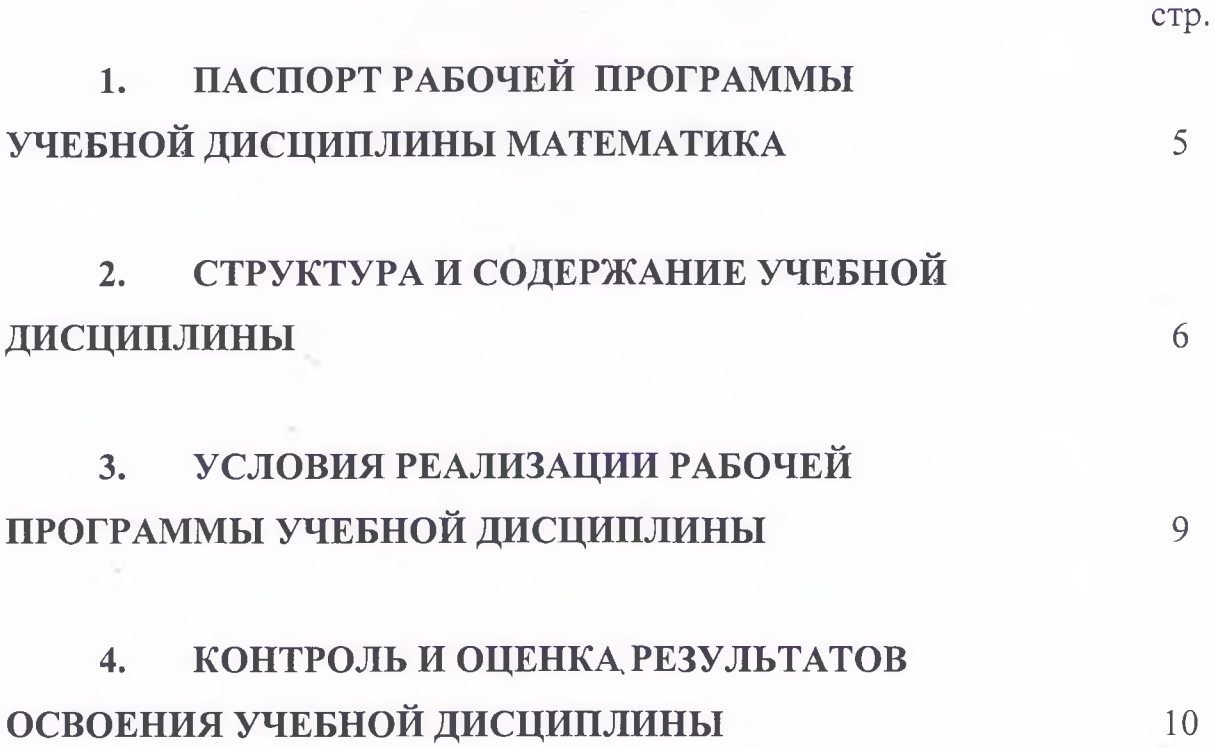

# **1. ПАСПОРТ РАБОЧЕЙ ПРОГРАММЫ УЧЕБНОЙ ДИСЦИПЛИНЫ МАТЕМАТИКА**

### **1.1. Область применения программы**

Рабочая программа учебной дисциплины является частью рабочей основной профессиональной образовательной программы в соответствии с ФГОС по специальности

**. Место дисциплины в структуре основной профессиональной образовательной программы:**

Математические и естественнонаучные дисциплины

**1.3. Цели и задачи дисциплины - требования к результатам освоения дисциплины:**

в процессе обучения студент должен

уметь:

решать прикладные задачи в области профессиональной деятельности; знать:

основные математические методы решения прикладных задач;

основные понятия и методы математического анализа, линейной алгебры, дискретной математики, теорию комплексных чисел, теории вероятностей и математической статистики.

#### **1.4. Количество часов на освоение программы дисциплины:**

максимальной учебной нагрузки обучающегося 93 час, в том числе: обязательной аудиторной учебной нагрузки обучающегося 62часа; самостоятельной работы обучающегося 31 час.

**5**

# 2.СТРУКТУРА И СОДЕРЖАНИЕ УЧЕБНОЙ ДИСЦИПЛИНЫ

# **2.1. Объем учебной дисциплины и виды учебной работы**

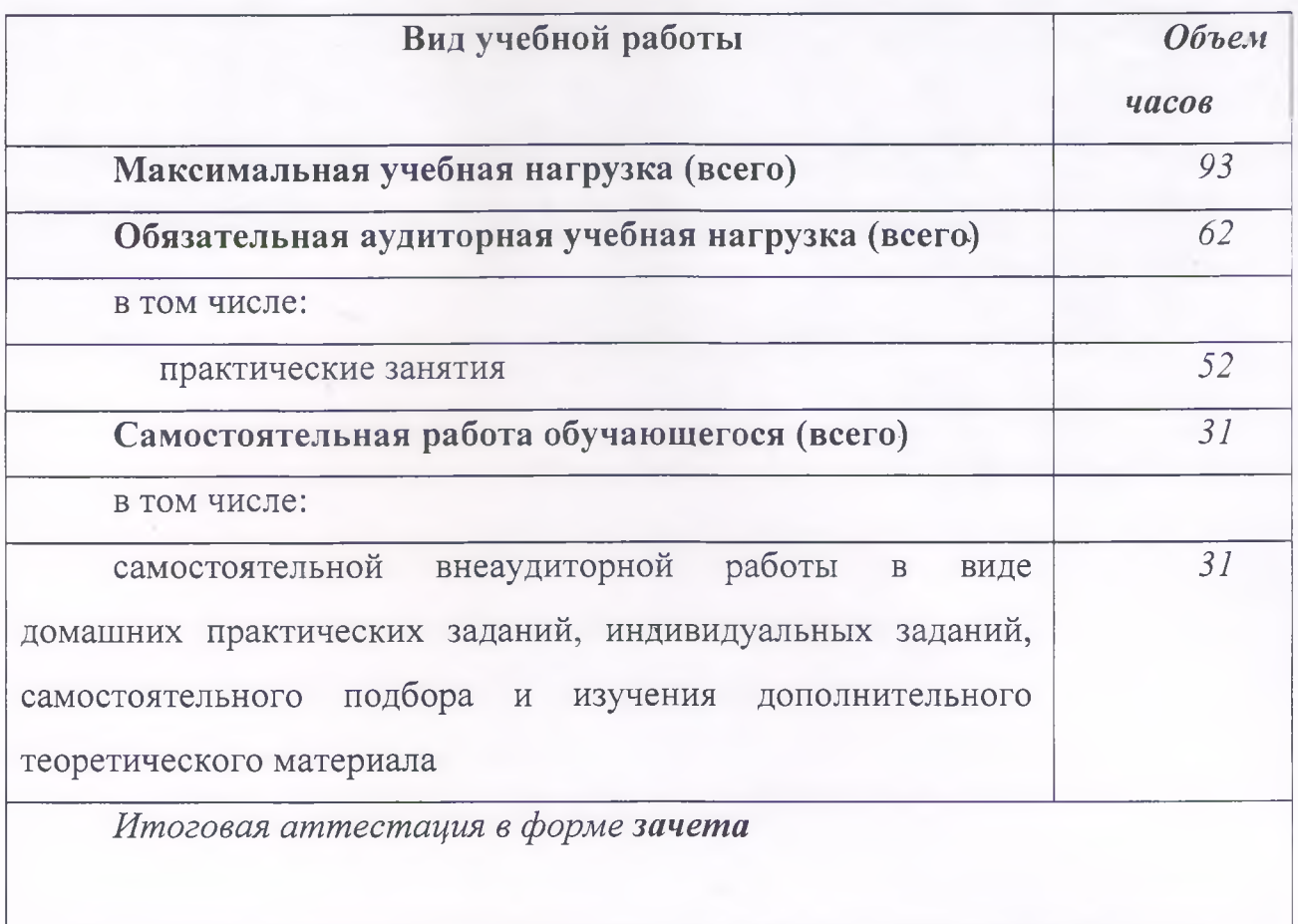

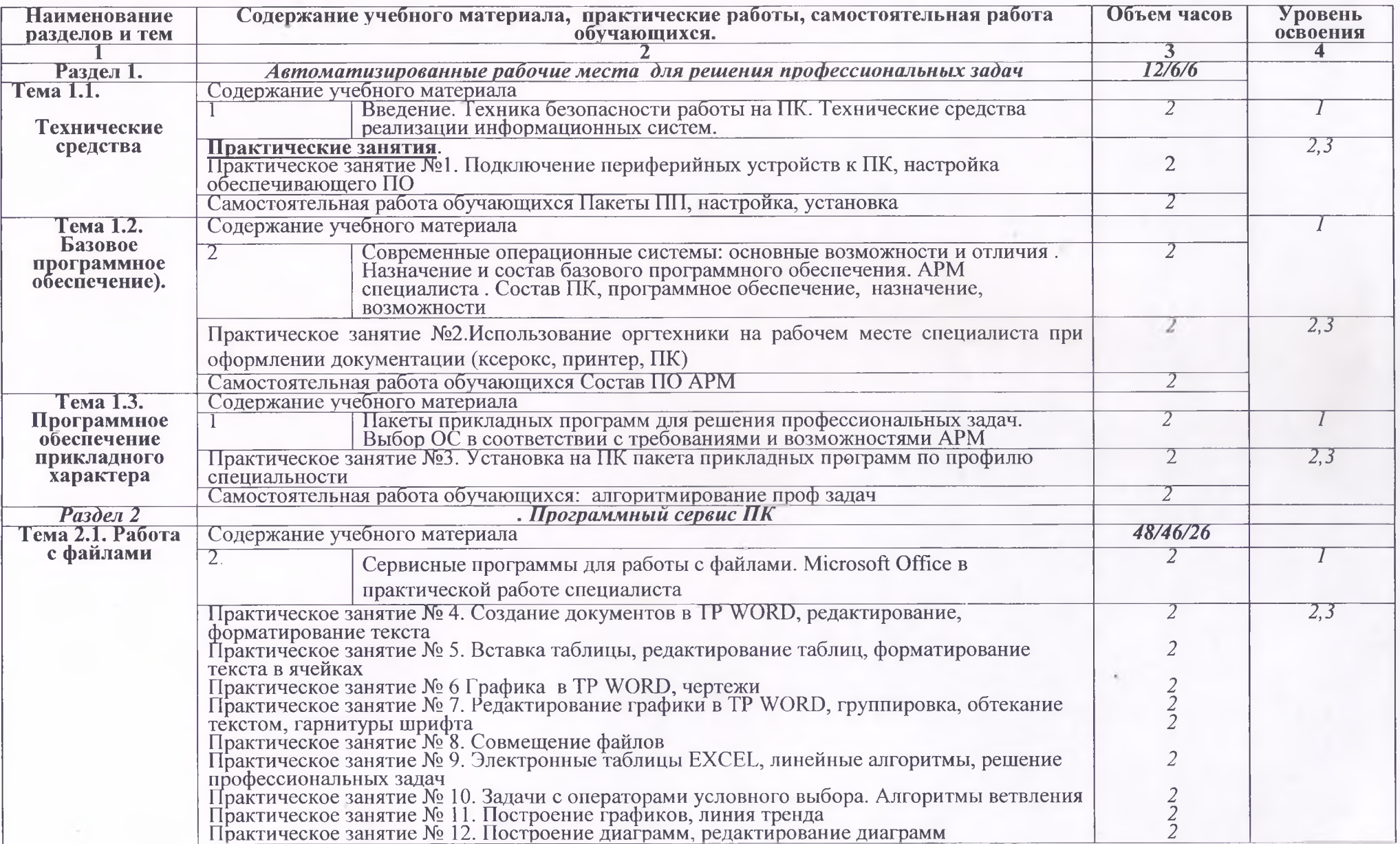

# **2.2. Тематический план и содержание учебной дисциплины математика**

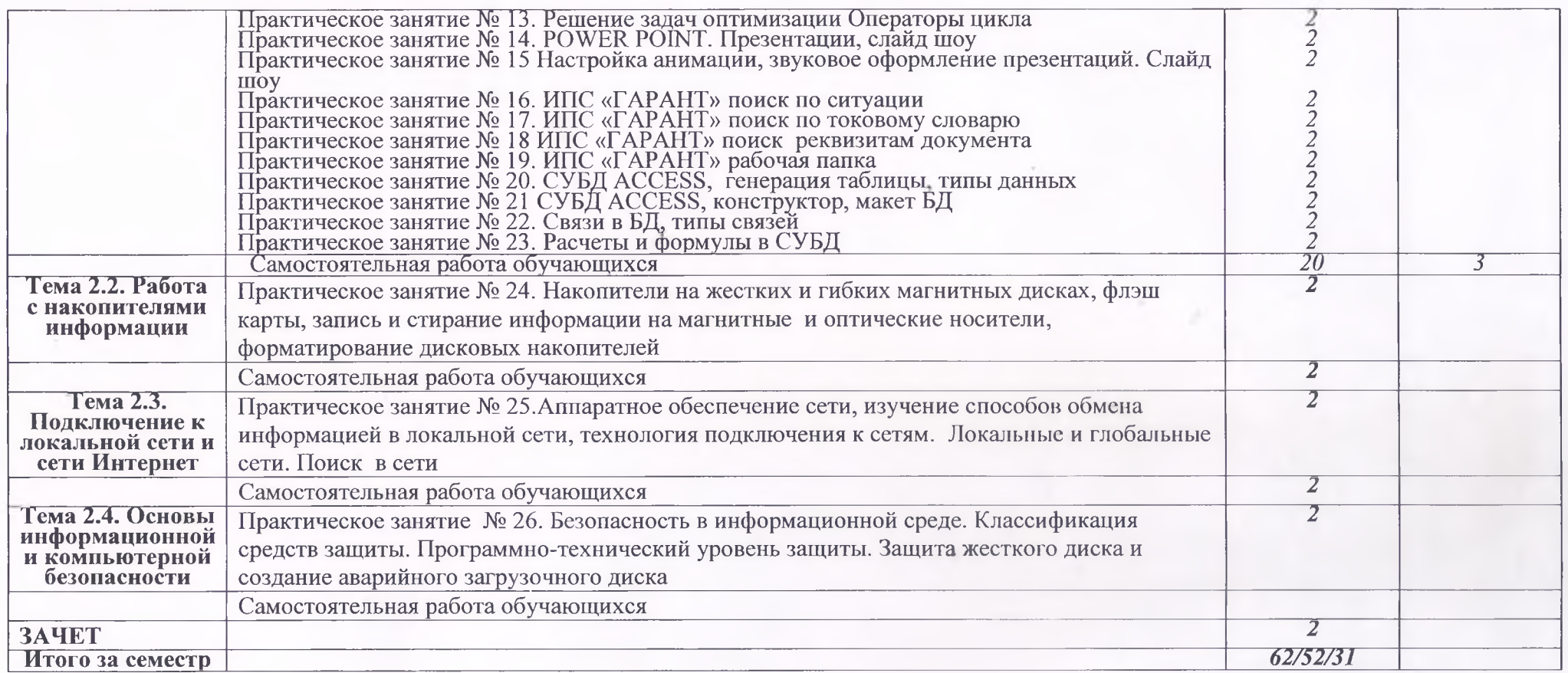

Для характеристики уровня освоения учебного материала используются следующие обозначения:

1. - ознакомительный (узнавание ранее изученных объектов, свойств);

2. - репродуктивный (выполнение деятельности по образцу, инструкции или под руководством)

3. - продуктивный (планирование и самостоятельное выполнение деятельности, решение проблемных задач)

**8**

### **3. УСЛОВИЯ РЕАЛИЗАЦИИ ПРОГРАММЫ ДИСЦИПЛИНЫ**

### **3.1. Требования к минимальному материально-техническому обеспечению**

Реализация программы дисциплины требует наличия учебного кабинета математики.

Оборудование учебного кабинета: учебная литература, методические пособия, плакаты.

Технические средства обучения: компьютерный класс

### **3.2. Информационное обеспечение обучения**

### **Перечень рекомендуемых учебных изданий, Интернет-ресурсов, дополнительной литературы**

#### *Основные источники*

1. Цветкова М.С., Великович JI.C. Информатика и ИКТ. Базовый уровень. Начальное и среднее профессиональное образование. - М.: Академия, 2015.

*2.* Цветкова М. С., Великович JI. С. Информатика и ИКТ: учебник для студ. учреждений сред. проф. образования. — М., 2014

*Дополнительные источники:*

- 1. Цветкова М. С., Хлобыстова И.Ю. Информатика и ИКТ: практикум для профессий и специальностей естественно-научного и гуманитарного профилей : учеб. пособие для студ. учреждений сред. проф. образования. — М., 2014.
- 2. Цветкова М. С. Информатика и ИКТ: электронный учеб.-метод. комплекс для студ. учреждений сред. проф. образования. — М., 2015.
- 3. Астафьева Н. Е., Гаврилова С. А., Цветкова М. С. Информатика и ИКТ: практикум для профессий и специальностей технического и социально-экономического профилей / под ред. М. С. Цветковой. — М., 2014.

*4.* Цветкова М. С., Великович Л. С. Информатика и ИКТ: учебник. — М., 2014.

- *Интернет-ресурсы*
- 1. [www.fcior.edu.ru](http://www.fcior.edu.ru) (Федеральный центр информационно-образовательных ресурсов ФЦИОР).
- 2. www. school-collection. edu. ru (Единая коллекция цифровых образовательных ресурсов).
- 3. www. intuit, ru/studies/courses (Открытые интернет-курсы «Интуит» по курсу «Информатика»).
- 4. www. 1ms. iite. unesco. org (Открытые электронные курсы «ИИТО ЮНЕСКО» по информационным технологиям).
- 5. [http://ru.](http://ru) iite. unesco. org/publications (Открытая электронная библиотека «ИИТО ЮНЕСКО» по ИКТ в образовании).
- 6. [www.megabook.](http://www.megabook) ru (Мегаэнциклопедия Кирилла и Мефодия, разделы «Наука / Математика. Кибернетика» и «Техника / Компьютеры и Интернет»),

### **4. КОНТРОЛЬ И ОЦЕНКА РЕЗУЛЬТАТОВ ОСВОЕНИЯ ДИСЦИПЛИНЫ**

**Контроль и оценка** результатов освоения дисциплины осуществляется преподавателем в процессе проведения практических занятий , тестирования, а также выполнения обучающимися индивидуальных заданий, исследований.

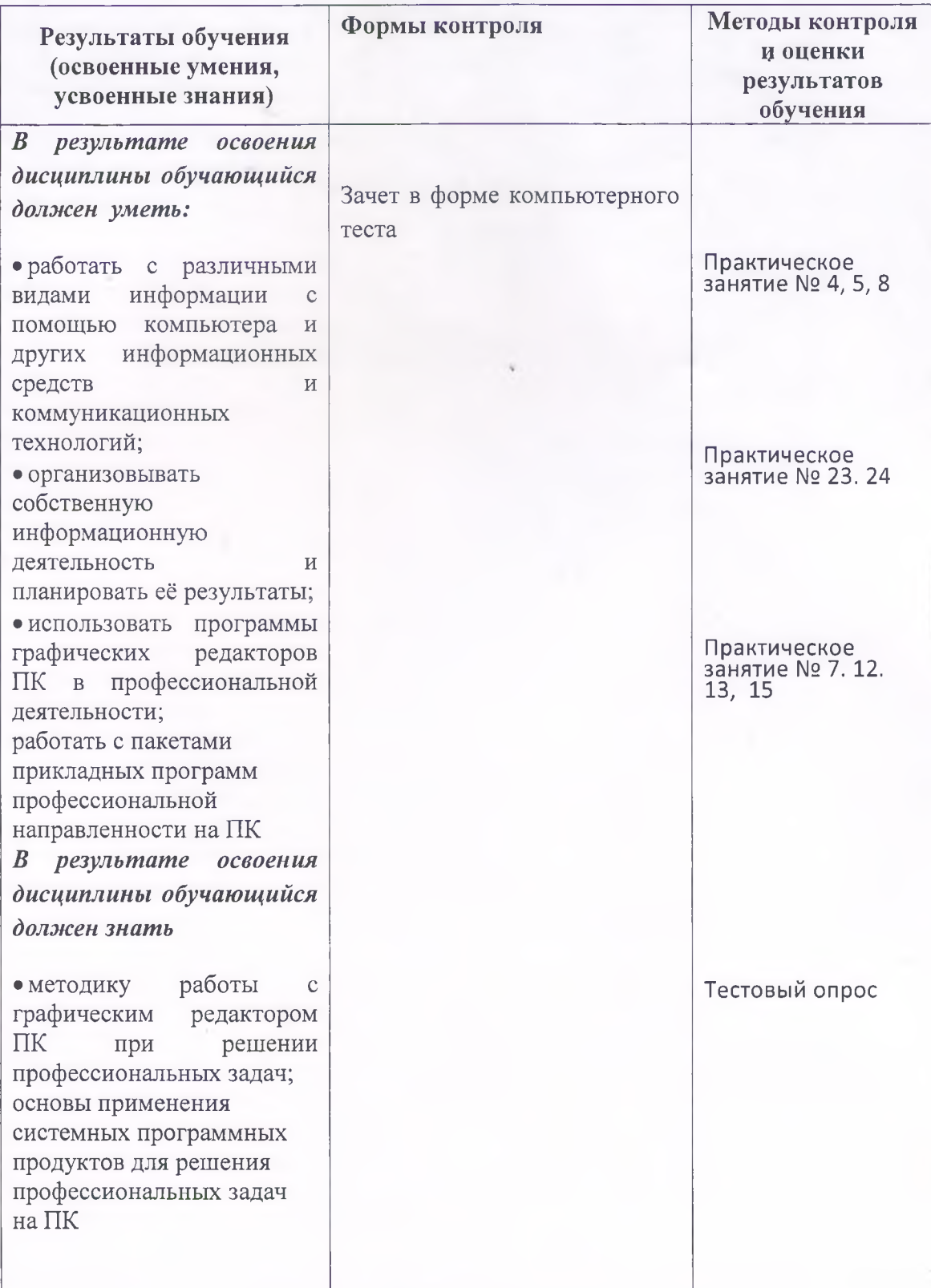